#### <<AutoCAD 2010

 $<<$ AutoCAD 2010 $>>$ 

- 13 ISBN 9787811238495
- 10 ISBN 7811238497

出版时间:2010-1

页数:235

PDF

更多资源请访问:http://www.tushu007.com

<<AutoCAD 2010

AutoCAD Autodesk

AutoCAD AutoCAD 2010中文版是AutoCAD的最新版本,它贯彻了Autodesk公司用户至上的思想,与以前的版本  $\bm{\mathsf{AutoCAD}}$  AutoCAD

and  $\overline{A}$ utoCAD and  $\overline{A}$ utoCAD and  $\overline{A}$ utoCAD

, tushu007.com

#### AutoCAD

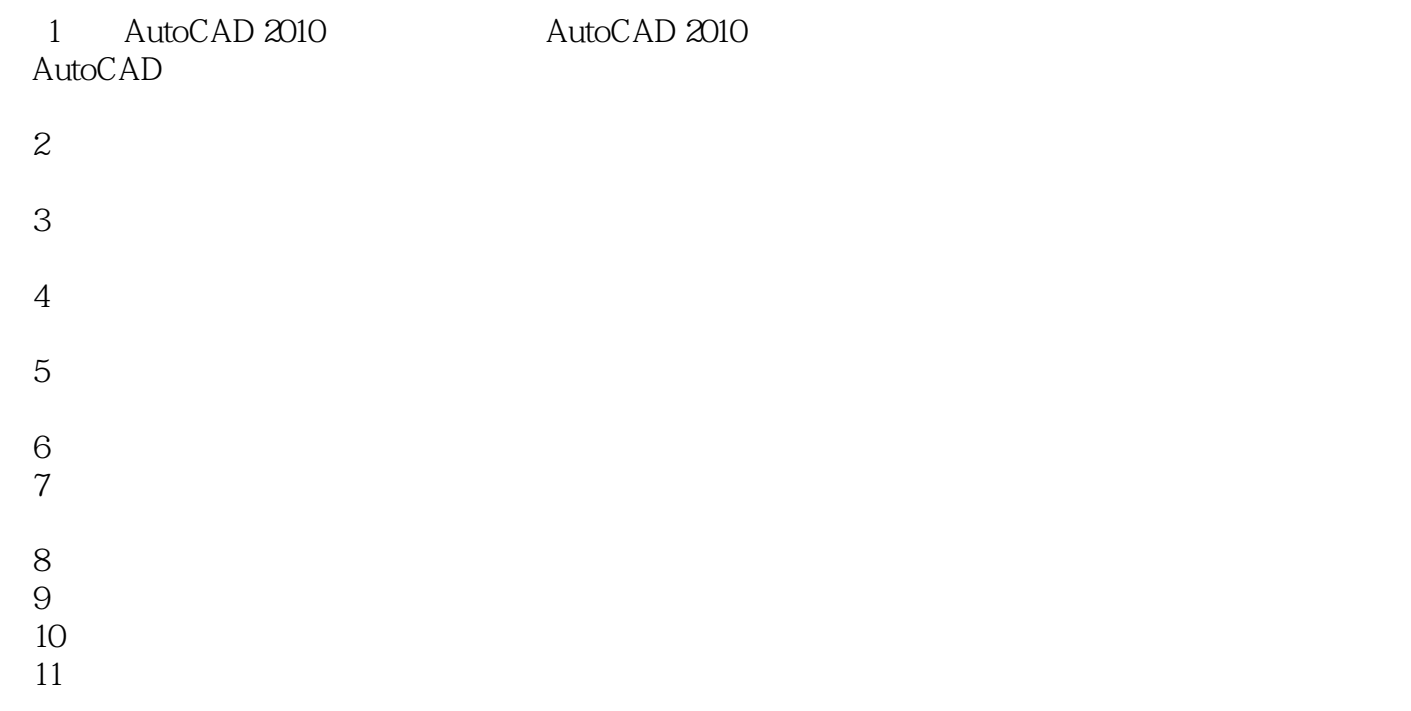

## <<AutoCAD 2010

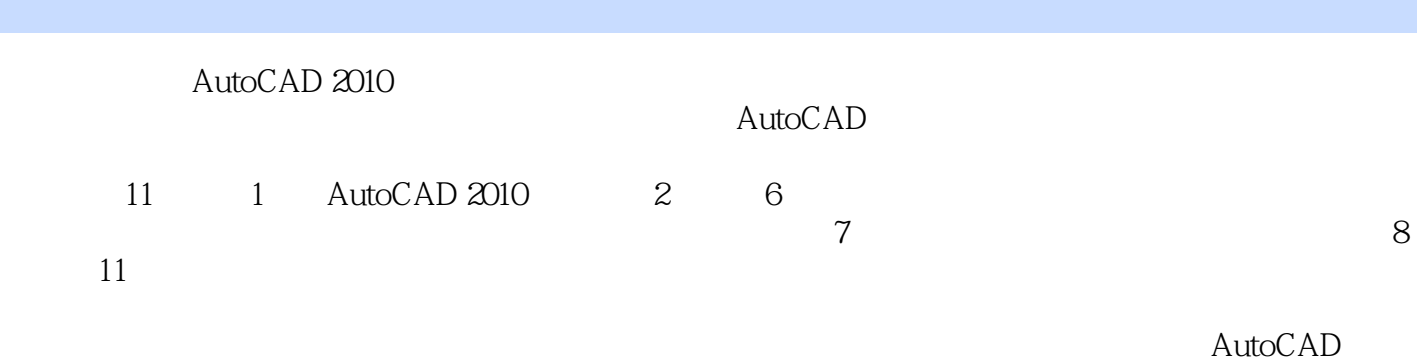

AutoCAD

## <<AutoCAD 2010 >>

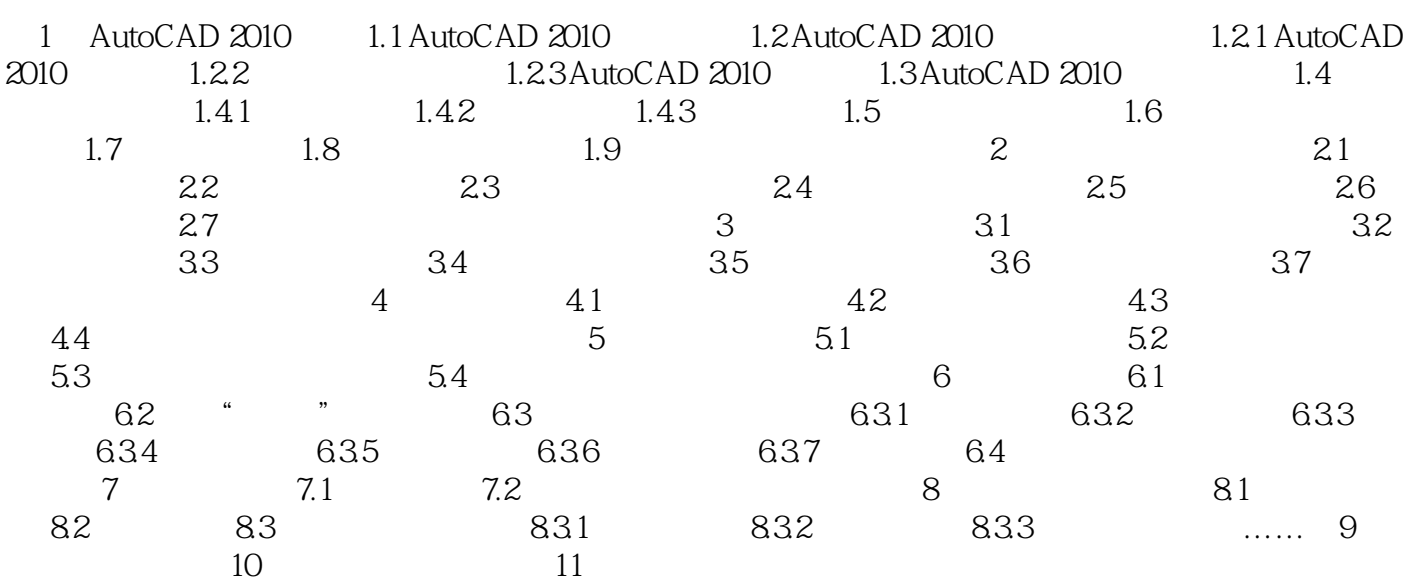

# <<AutoCAD 2010

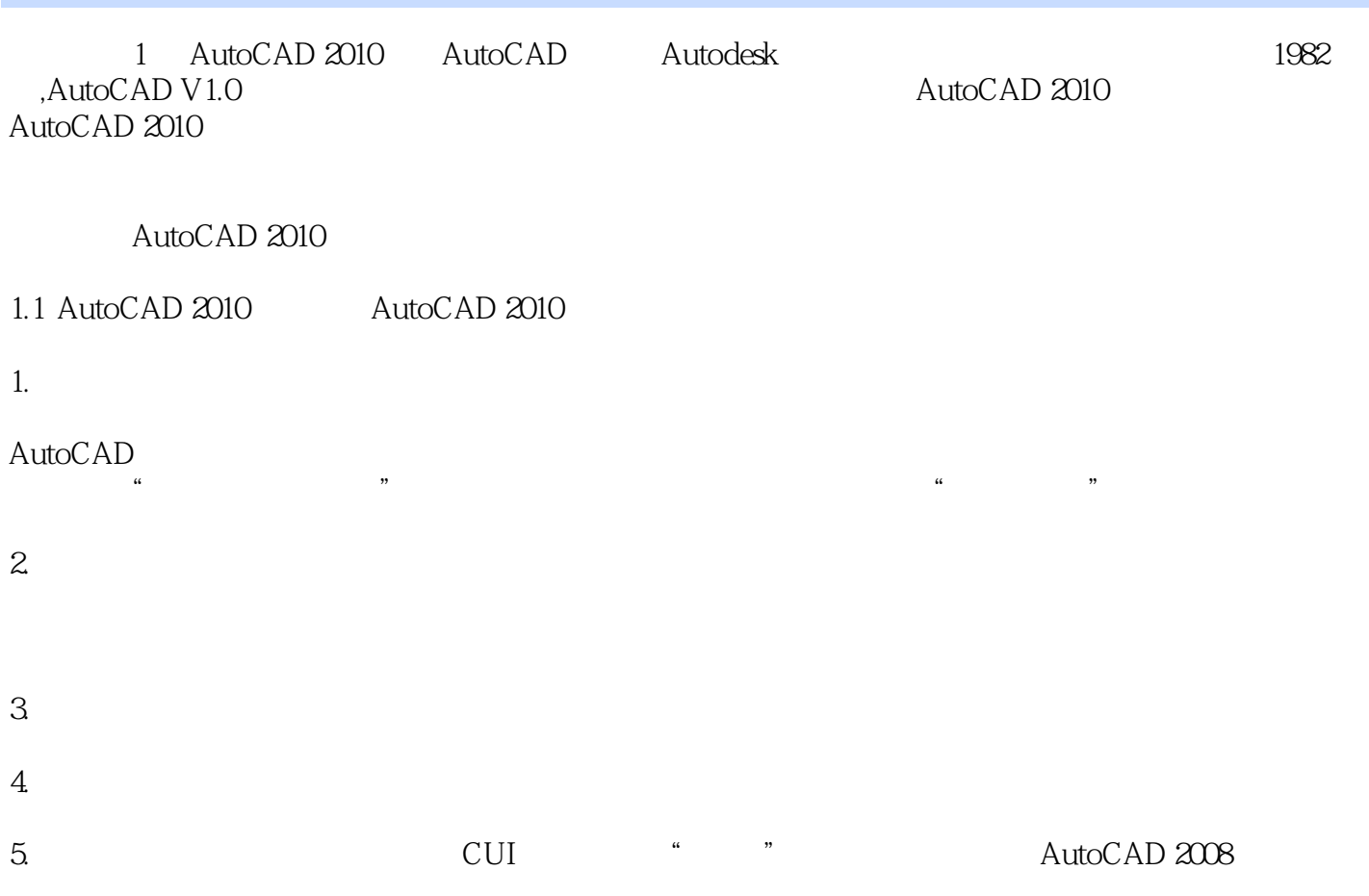

# <<AutoCAD 2010

AutoCAD 2010 21 and 21

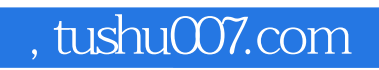

## <<AutoCAD 2010 >>

本站所提供下载的PDF图书仅提供预览和简介,请支持正版图书。

更多资源请访问:http://www.tushu007.com